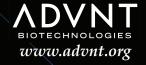

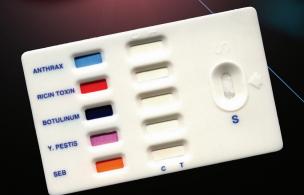

Advanced Tactical Threat Assessment Kit TRAINER INSTRUCTION MANUAL

ADVANCED TACTICAL THREAT ASSESSMENT KIT

RAPID SCREENING SYSTEM

# PROESTRIPS

ANTHRAX • RICIN TOXIN • BOTULINUM TOXIN • Y. PESTIS • SEB

## TVWZVH JVNOISSZHOKH

Once testing is complete, review the results with each trainee. Trainees using the positive simulant should have 5 red lines under the letter "C" (control) and 1 red line under the "T" (test) for the threat you were evaluating. Trainees using the negative simulant should have 5 red lines under the letter "C" (control) no test lines should appear under the "T" (test).

#### DO NOT DILUTE SIMULANTS!

DO NOT SAMPLE DIRECTLY FROM SIMULANT BOTTLES!

DOCUMENT EACH TRAINEE'S SIMULANT TYPE
PRIOR TO RUNNING THE TESTS!

If you have any questions you may find answers by going to our website at www.advnt.org or by calling 888-223-3269.

You have purchased one of the finest training tools available today for preparing your team in the proper procedure for screening a suspicious substance for a bio-threat agent.

This guide is designed to provide basic information about the ATTAK<sup>TM</sup> training program. A downloadable training pdf is available at www.advnt.org and can be used in conjunction with your training program. The training pdf provides simple, step-by-step instructions for proper use of the ATTAK<sup>TM</sup> Training Program. All supporting documents are available at www.ADVNT.org.

Prior to the actual training session, run the Pro Strips 5 simulation kit (PS-5S) in the red foil pouch. This kit provides 5 potential result scenarios that will help trainees understand the types of results that can occur when using any Advnt product. Use the Sim Kit results to compare with the completed

ATTAK<sup>TM</sup> test.

VDVITE NOTES

Advnt Biotechnologies LLC • ARIZONA • 888-223-3269 • www.ADVNT.org

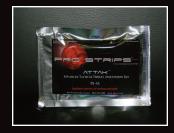

#### **ATTAK™** Training Kit

Provide each trainee with one ATTAK™ training kit. Everything needed to perform the test is included in each kit. Kits should not be open until you are ready to perform the evaluation.

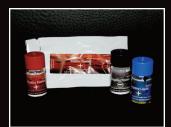

## Simulants • DO NOT DILUTE

Dispense a sample to each trainee from one of the simulant bottles. Document e sample directly from the simulant bottles.

ThreatDust positive ThreatDust negative ThreatJuice positive

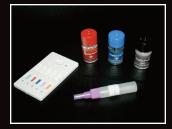

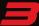

**Kit Components** ATTAK™ test device Diluent bottle/swab/dropper Simulants

Folded instruction sheet

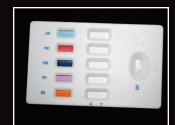

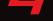

#### **ATTAK™** Test Device

ATTAK™ is ordered "pre-programmed" to the threat to plan to train for. Trainees are unaware the device is a training tool. If you plan to run positive simulants, two lines should appear in the corresponding window at the completion of the test. See number 9.

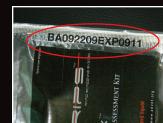

#### **Test Identification**

The product Lot code and expiration date is located on the seam of each foil pouch. The first two letters of the code identify the pre-programmed test type.

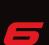

#### **Pro Strips Simulation Device PS-5S**

The simulation device is designed to familiarize trainees with the type of results that can be found when running an actual test. Positive, weak positive, negative and 2 types of invalids. You should perform this test prior to beginning your training session for demonstration purposes.

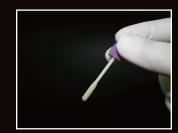

## **Collecting The Sample**

When collecting a liquid or powder sample, it is important to twirl or rotate the swab tip through the material several times. Collect as much as possible before returning the swab back to the diluent bottle.

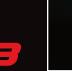

## **Dropper/Dispenser Method**

Once the sample has been collected and sufficiently shaken, snap and remove the top. SLOWLY add one drop and allow it to be absorbed before slowly adding the remaining drops (about 8-10 drops).

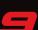

#### Completed ATTAK™ Kits

Although you can expect results in as little as 3 minutes, allow a maximum of 15 minutes for complete results.

Top: Positive results for BA Bottom: Negative results

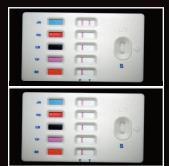